SAP ABAP table COMES\_TIMETICKET\_S {BAPI Structure for PP Conf. Time Ticket Enhanced for MES}

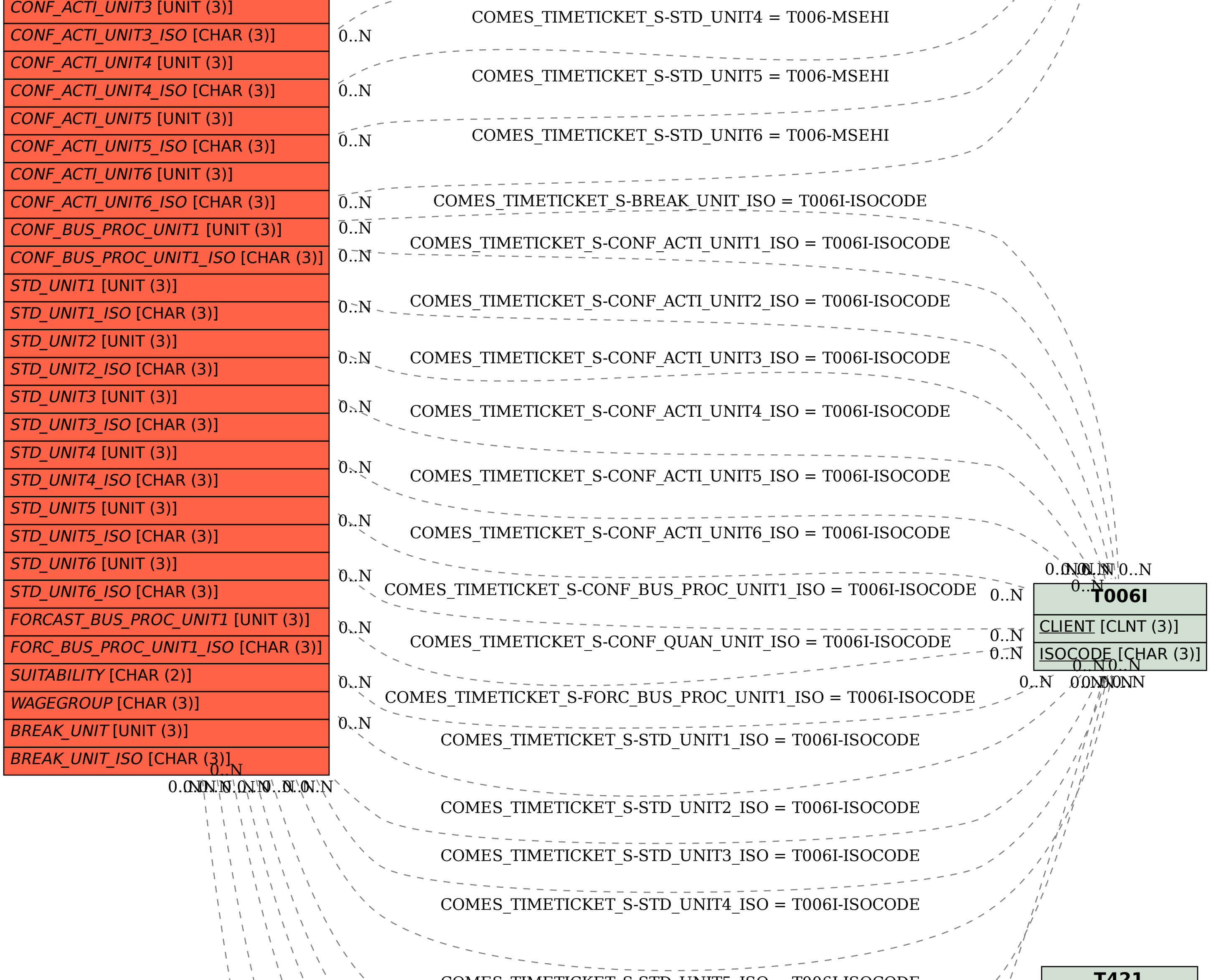

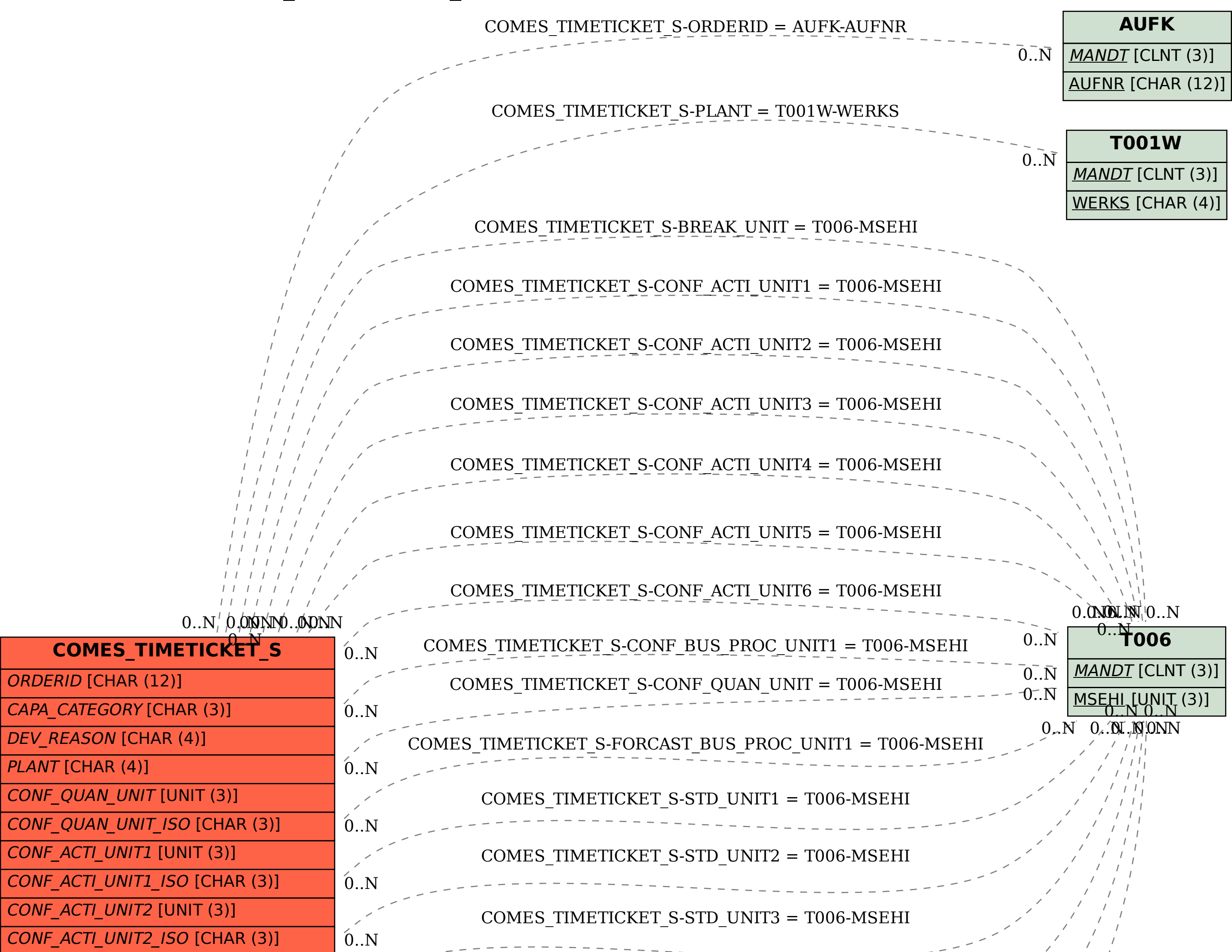

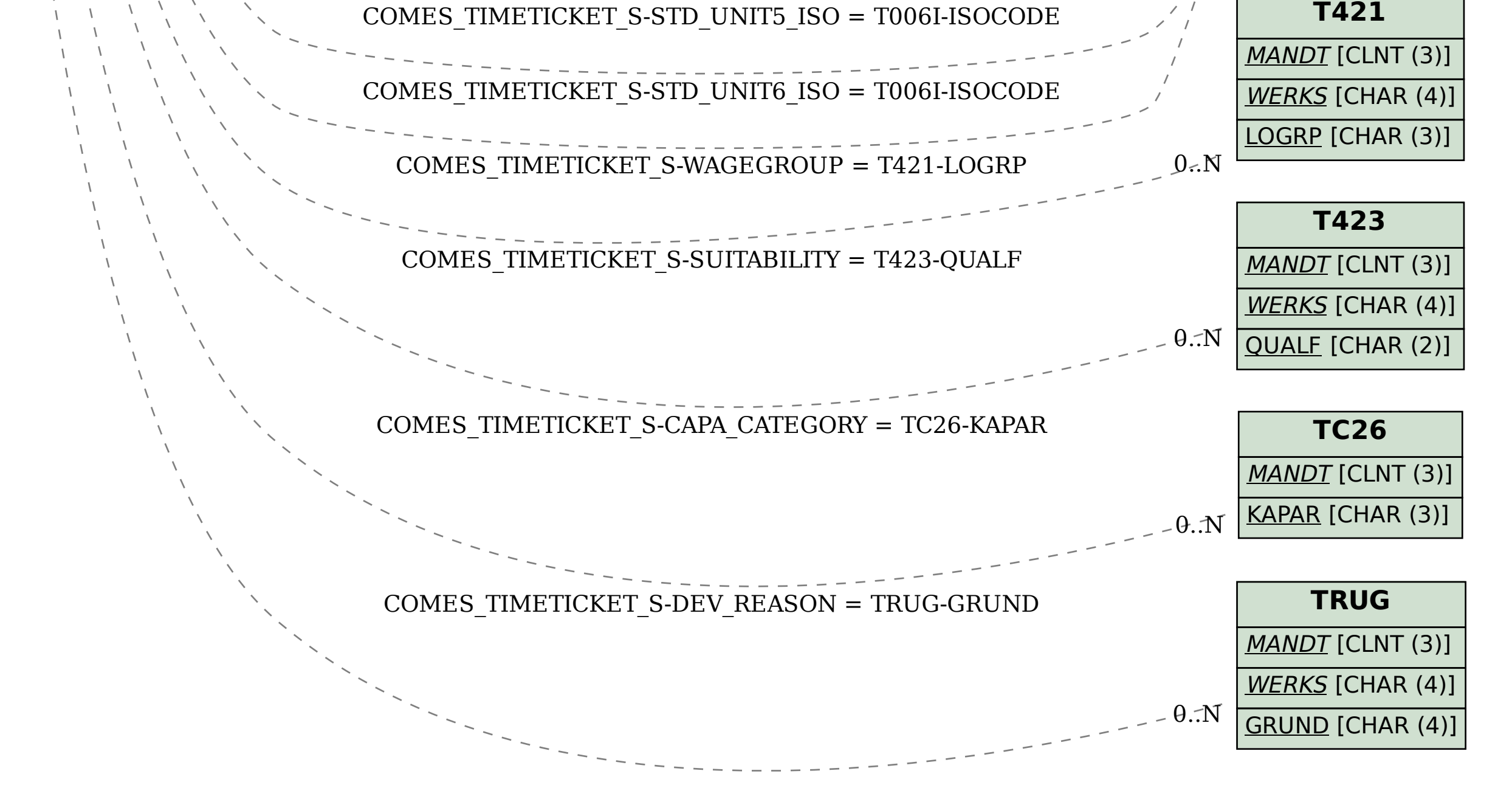